## **Ef breyting verður á nafni bekkjar eftir að nemendalisti hefur verið keyrður inn að hausti þá er hægt að breyta nafni hans á eftirfarandi hátt:**

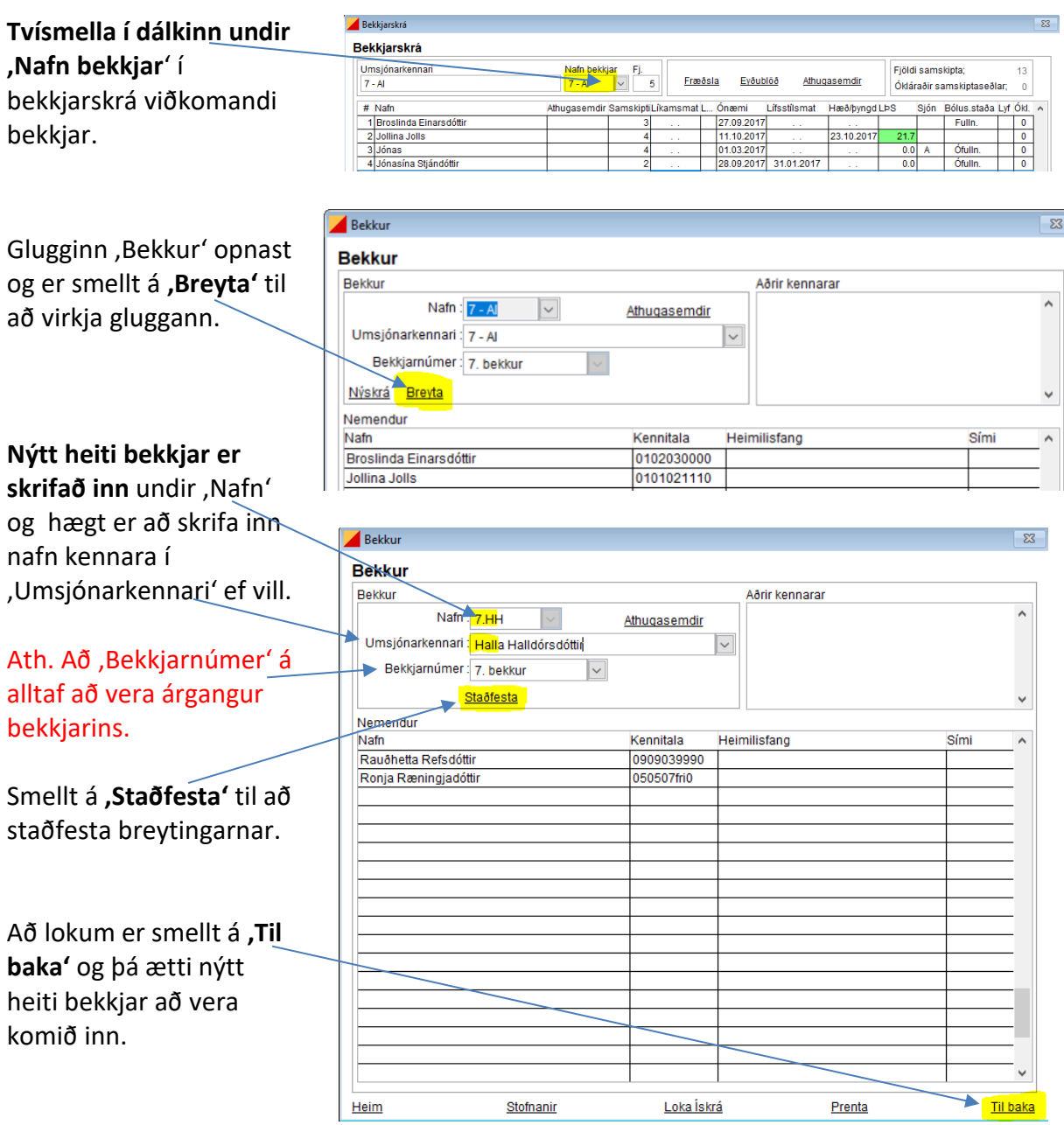